# **P-Value Calculation Made Easy with the SAS® Call Execute Routine**

Huanhong Xia, AstraZeneca, Wayne, PA 19087 Richard Birkenmaier, AstraZeneca, Wayne, PA 19087

## **Abstract**

In many situations we need to compare the counts of an event in two populations to see if the populations differ statistically in terms of the event. The Chi-square procedure or Fisher's exact method are usually used to generate p-values for assessing the difference. It's an easy task to perform when there are only a couple of events under consideration. However, if the number of events increase to hundreds, like adverse events in clinical trials, we want the work to be done in an automatic way. This paper presents a simple SAS<sup>®</sup> macro *%p\_comp* to perform the p-value calculations.

Key Words: SAS macro, P-value, call execute, Chi-square test, Fisher's Exact test

#### **Introduction**

Macro *%p\_comp* was first used in clinical studies. In the clinical trial practice, it is of great interest to see if one treatment has a better safety record over the other one. Therefore, a statistical test needs to be performed for all the adverse events (AE). Suppose you have two treatments: an active drug vs. a placebo, and the AE data has been summarized into a SAS<sup>®</sup> dataset, say table1.sd2, as shown in Table 1, in which variables *n\_a* and *all\_a* stand for count of event and total number of patients, respectively, in the active treatment group. Similarly *n\_p* and *all\_p* are for count of event and total number of patients in the placebo group. Your task is to add a column of p-values, from either Chi-square test or Fisher's exact test, to the dataset for comparing number of occurrances for every AE. Your final dataset would look like

Table 2. The macro %*p\_comp* was developed to handle this situation.

Table 1. Partial print-out of a SAS dataset

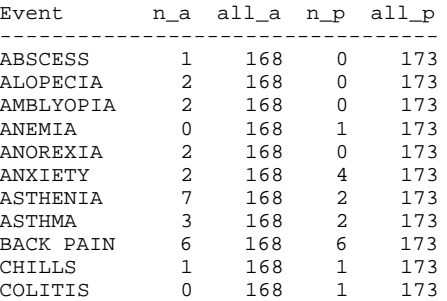

Table 2. Same dataset as Table 1 with a column of p-values added

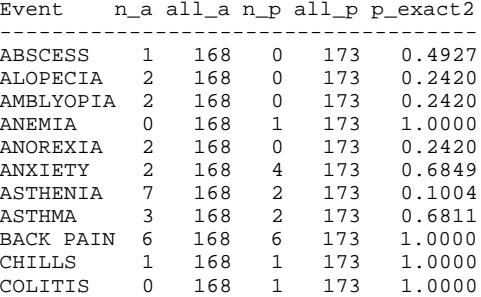

#### **Algorithm and the Macro Details**

The macro %*p\_comp* was developed based on the following algorithm consisting of three parts.

- 1> Create a macro to compute p-value for a simple 2X2 table.
- 2> Use a DATA step interface to interact with the macro in step 1 to have p-values calculated, and append all the p\_values to a dataset.
- 3> Merge p-values to the original dataset.

CALL EXECUTE routine plays a crucial role in step 2 of the algorithm. It allows massive information stored in a dataset to be passed to other SAS procedures and macros. It is efficient and very convenient, requiring little coding. CALL SYMPUT was also used in step 2 to help identify a p-value to its corresponding event.

The code for macro *%p\_comp* is listed in Figure 1 at the end of article. The following is an example showing how to invoke *%p\_comp*, given dataset table1.sd2 with its variables:

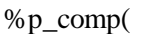

datain = table1, /\*original dataset  $*$ / eventvar = event,  $\sqrt{\text{ex}}$  vevent variable  $\sqrt{\text{ex}}$ dataout = table2,  $\sqrt{\pi}$ new dataset.  $\sqrt{\pi}$  pvalue=p\_exact2, /\*p\_pchi or p\_exact2\*/ n a = n a,  $/*$ # of event in treat A  $*/$ all  $a = all a$ , /\*# of patients in treat A\*/ n p = n p,  $/*$ # of event in treat P  $*/$ all  $p = all\ p$  /\*# of patients in treat P\*/ );

The value for parameter *pvalue* can be p\_pchi or p\_exact2, meaning the p-value from the Chi-square test or from the Fisher's exact test, respectively. The execution of the above program gives you a new dataset table2.sd2 with p-values on (see Table 2).

# **Conclusion**

The macro *%p\_comp* saves tremendous work if a large amount of 2X2 tables need to be analyzed. It is very easy to use. However, before applying the macro, you need to manipulate data to form a dataset like Table 1.

# **References**

SAS Institute Inc., (1999), SAS Macro Language Reference, Version 8.

SAS Institute Inc., (1999), SAS/STAT User's Guide, Version 8.

## **Contact Information**

Huanhong Xia Programming Consultant at AstraZeneca Wayne, PA 19087 Phone: (610)578-8414 E-mail: huanhong.xia@astrazeneca.com or Huanhongxia@yahoo.com

Figure 1. Macro %P\_COMP takes every record in a dataset, analyzes it as a 2 by 2 contingency table and produces a new dataset with a column of p-values.

### %MACRO p\_comp(

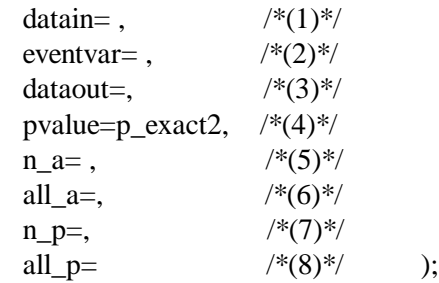

- /\*--------- Comments on parameters ---------
- (1) original dataset
- (2) event variable
- (3) new dataset to be created
- (4) p\_pchi: p-value from Chi-square test;
- p\_exact2: p-value from Fisher's Exact test
- (5) variable for # of event in treat A
- (6) variable for total # of patients in treat A
- (7) variable for # of event in treat P
- (8) variable for total # of patients in treat P.
- --------------------------------------------------\*/

proc datasets lib=work; delete  $_pvalue$   $_p$ ; run;

/\*--- Macro x2test calculates p-value for a 2X2 table---\*/

% macro x2test(n11=&n\_a,total1=&all\_a,

```
n21=&n_p,total2=&all_p);
    data x2test;
      treat="A"; event="Y"; count = &n11;
       output;
       treat="A"; event="N";
      count = \& total1-\&n11; output;
treat="B"; event="Y"; count = &n21; output;
treat="B"; event="N";
count = \& total2-\&n21:
output;
run;
/*initiate _p_ for proc append*/
data _p;
  & pvalue = .;
run;
proc freq data=x2test noprint;
   tables treat*event/chisq exact;
   weight count;
   output out=_p_ exact chisq;
run;
/*Identify the event for the p-value using
  macro variable name, which's created
 by call symput routine later. */
data _p;
 set _p;
 & event var = "& name";
  keep &pvalue &eventvar;
run;;
proc append base=_pvalue_ data=_p_
  force;run;
%mend x2test; /*End macro x2test */
proc sort data=&datain out=temp nodupkey;
  by &eventvar;
run;
data _null_;
  set temp;
  call symput("name",&eventvar);
 call execute('%x2test( n11='||&n_a.||
     ', total1='||&all_a. ||', n21='||&n_p.||
     ', total2='||&all_p||')');
run;
```
% if  $&$  dataout = % then % do: data &datain; merge &datain \_pvalue\_; by &eventvar; run; %end; %else %do; data &dataout; merge &datain \_pvalue\_; by &eventvar; run; %end; proc datasets lib=work; delete \_pvalue\_ \_p\_ temp x2test; run; %MEND p\_comp;